#### **Mirroring**

# **Proxy**SQL

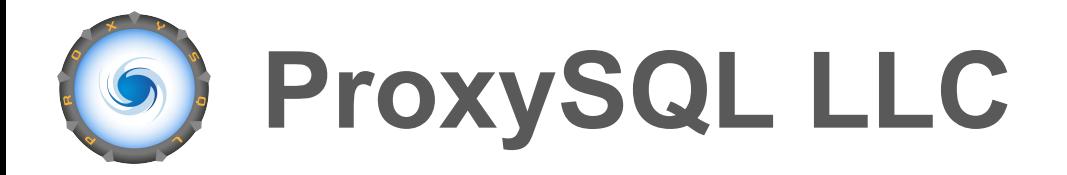

We provide services to help **build**, **support** and

**improve** the performance & reliability of your

Cloud-Based and On-Premise MySQL

infrastructure.

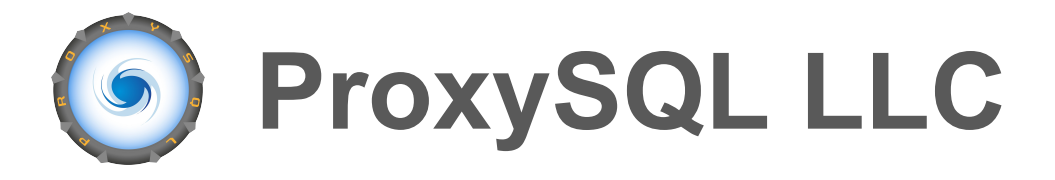

- ProxySQL Development
- ProxySQL Support Services
- ProxySQL, MySQL, DevOps & Outsourcing
- Consulting Services

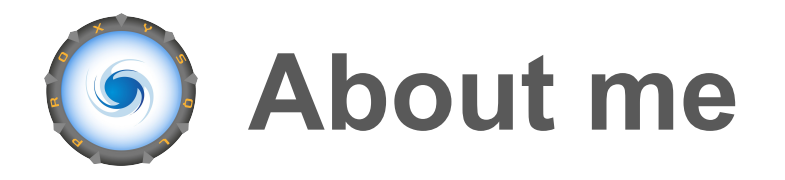

Rene Cannao

- Author of ProxySQL
- Founder of ProxySQL LLC
- MySQL DBA

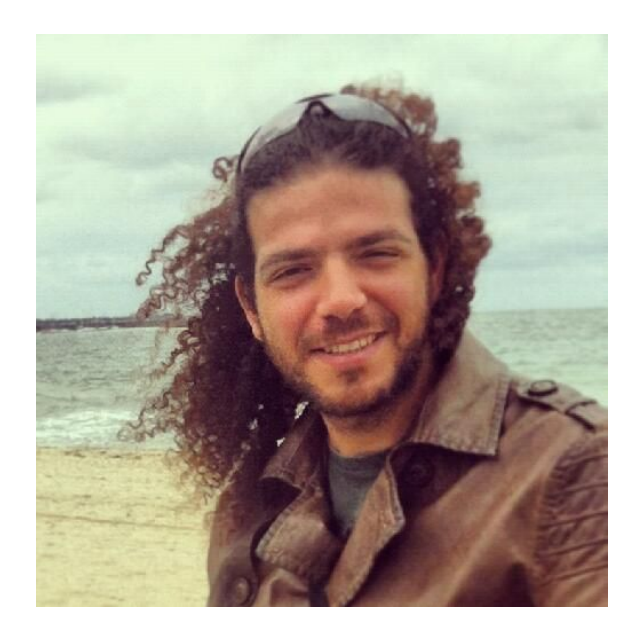

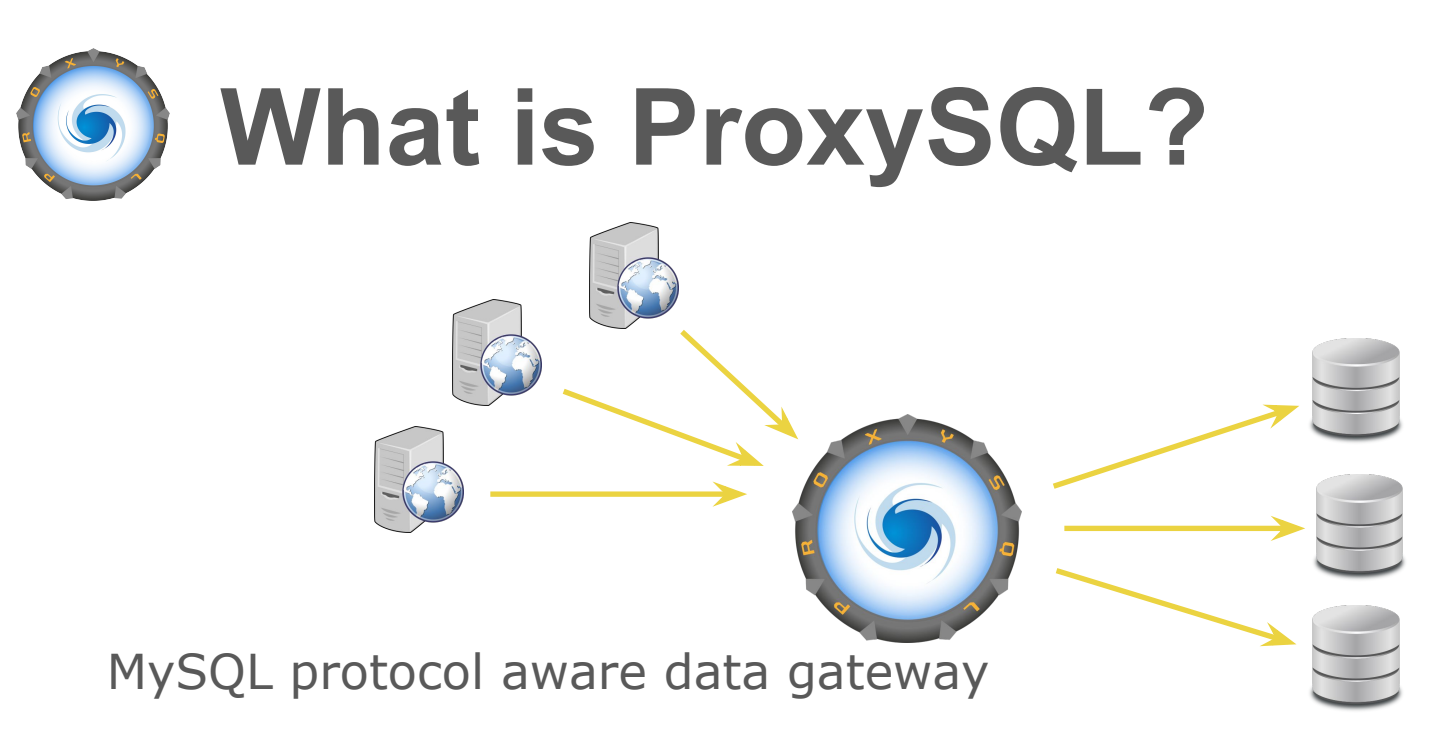

- Clients connect to ProxySQL
- Requests are **evaluated**
- Various **actions** are performed

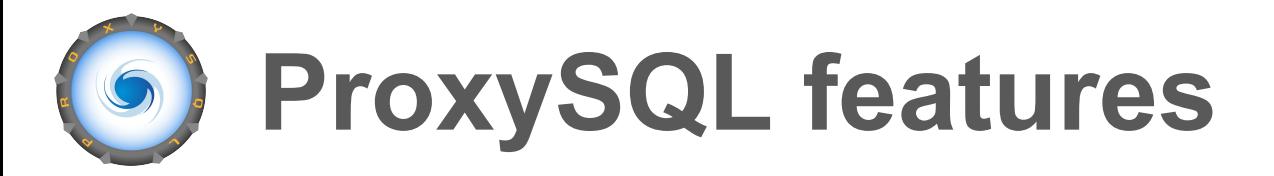

- MySQL, MariaDB, Percona and ClickHouse backends
- Supports millions of users and tens of thousands of database servers
- High Availability and infinite scalability
- Dynamic runtime reconfiguration
- Seamless planned and unplanned failover
- MySQL Session Load balancing

# **ProxySQL features**

- Connection pooling and multiplexing
- Read caching outside of the database server
- Complex query routing and read/write split
- Query throttling, firewalling and mirroring
- On-the-fly query rewrite
- Advanced data masking

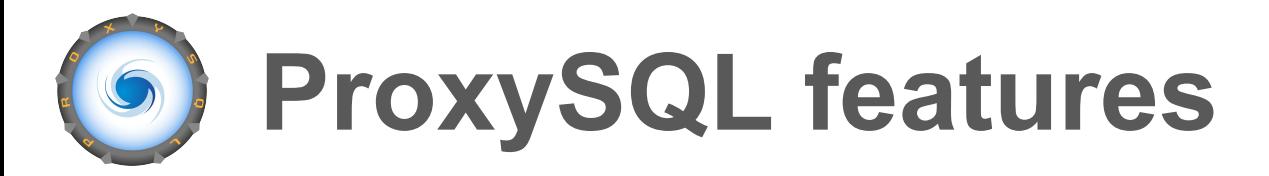

- Real time statistics and monitoring
- Scheduling of external scripts
- Support for PXC and Group Replication
- Native ProxySQL Clustering
- Launching multiple instances on same port

# **Whats new in ProxySQL 2.0?**

- SSL support for frontend & SSL v1.2
- Native support for Galera Replication
- Integration with Amazon RDS Aurora (more to come)
- Causal reads by tracking GTIDs across backend servers
- Support for LDAP authentication

#### **Mirroring 101**

# **What mirroring is not…**

- It is not replication
- It does not guarantee the order of execution
- By no means is data consistency guaranteed

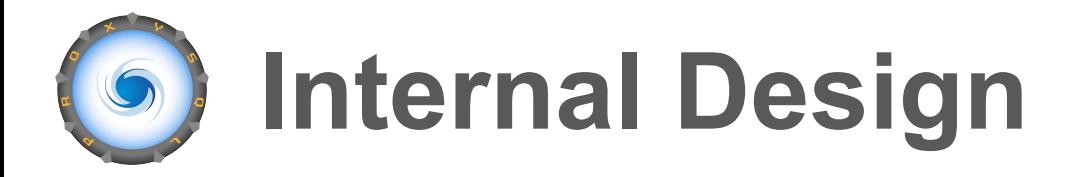

- Each client creates a MySQL Session
- Rules define what needs to be mirrored
- When mirrored is enabled, a MySQL Session with the right user/schema/query is added in a queue. The mirrored session has no client

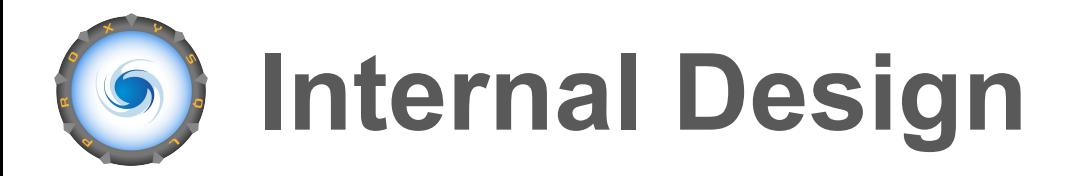

- MySQL threads execute the queries in the queue
- The resultset/ok/error are never returned to the client
- Statistics are collected
- Errors are logged

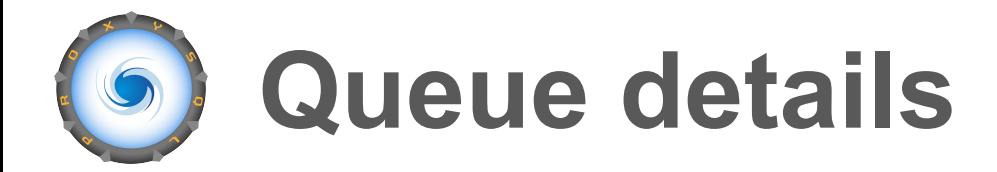

- mysql-mirror\_max\_concurrency : 16
- mysql-mirror\_max\_queue\_length : 32000

• Mirror\_queue\_length

# **MySQL Query Rules**

Define the query routing policies and processing behavior of ProxySQL, this is a **key area** of the application where the following are configured:

- Query caching
- Query routing / sharding
- Query firewalling
- **• Mirroring** and more…

### **Working with query rules**

- Incoming queries are evaluated against query rule criteria
- Actions are processed on queries matching query rules

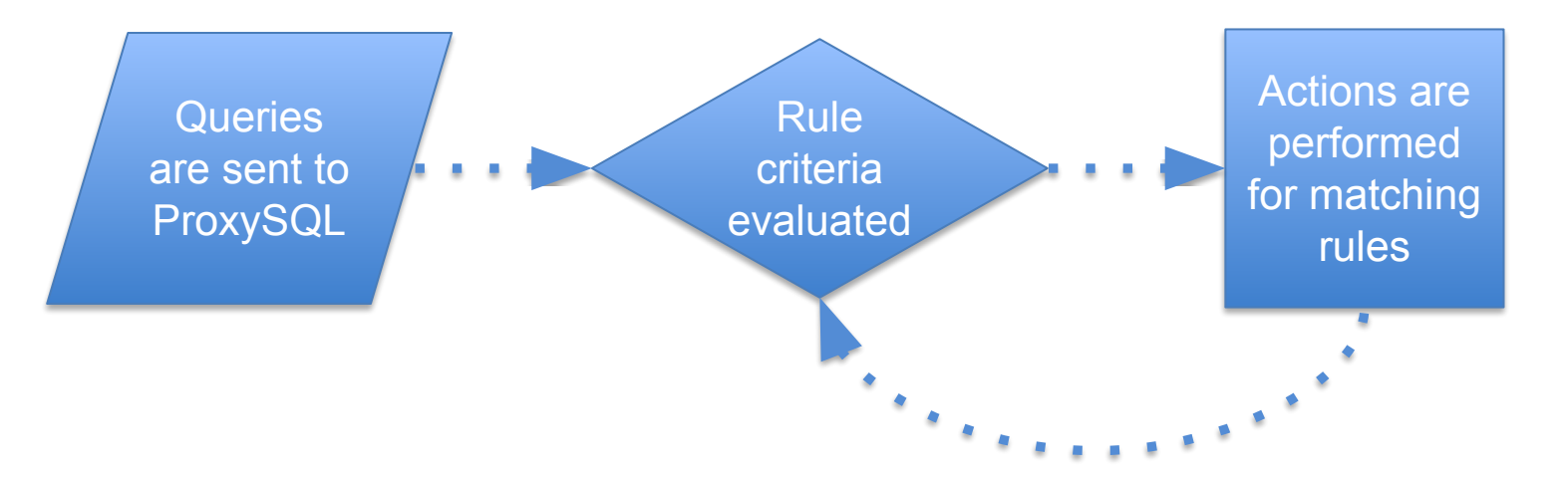

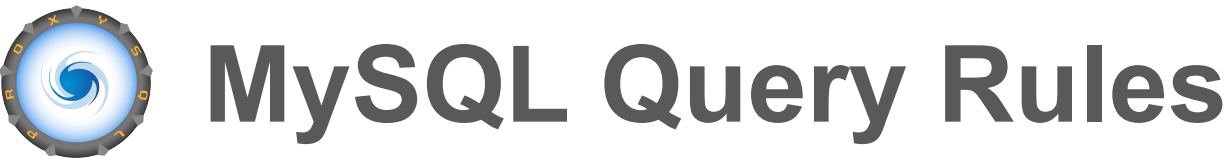

#### Matching criteria

- username
- schemaname
- flagIN/OUT
- client addr
- proxy addr
- proxy port
- digest
- match digest
- match pattern
- negate match pattern

Action fields:

- flagOUT
- replace pattern
- destination hostgroup
- cache ttl
- timeout
- retries
- delay
- **• mirror\_flagOUT**
- **• mirror\_hostgroup**
- OK\_msg
- error msg
- log
- multiplex
- apply

#### **Working with query rules**

Query rules are configured in the "mysql\_query\_rules" table for MySQL.

- Each query rule must have a unique integer based rule\_id
- Rules are processed in the order of the defined rule\_id one after the other
- Using the fields "flagIN", "flagOUT" and "apply" we can create chains of rules i.e. to create a workflow of rules

### **Working with query rules**

For example:

- rule\_id: 1, **flagOUT: 3**, apply: 0
- rule\_id: 5, **flagIN: 2**, apply: 1
- rule\_id: 10, **flagIN: 3**, apply: 1

If the criteria matches **rule\_id: 1** , flagOUT=3 will be applied, then **rule id: 10** will also be evaluated. If the criteria matches **rule id: 5**, this rule will be applied and no further rules will be processed.

#### **Mirroring Query Rule Criteria**

Mirroring is defined using the following

"mysql query rules" table columns:

- **• mirror\_flagOUT (similar to flagOUT)**
- **• mirror\_hostgroup**

If either are set for a matching query, real time query mirroring is automatically enabled.

# **Mirroring Query Rule Criteria**

- If a query is rewritten, the rewrite applies to mirroring and the query can be rewritten again
- if **mirror\_flagOUT** or **mirror\_hostgroup** are set while processing the source query, a new mysql session is created
- The new mysql session will get all the same properties of the original mysql session : same **credentials**, **schemaname**, **default hostgroup**

### **mirror\_hostgroup**

#### If **mirror\_hostgroup** was set in the original session, the new session will change its default **hostgroup** to **mirror\_hostgroup**

• The current query (either the original one or the rewritten one if a rewrite was performed) will be executed against a server in the define hostgroup

# **mirror\_flagOUT**

- If **mirror\_flagOUT** is set the new mysql session
- will try to match the query from the original
- session against **mysql\_query\_rules** starting from a value of **FlagIN=mirror\_flagOUT**
- This allows to further modify the query, like rewriting it, or changing again the hostgroup

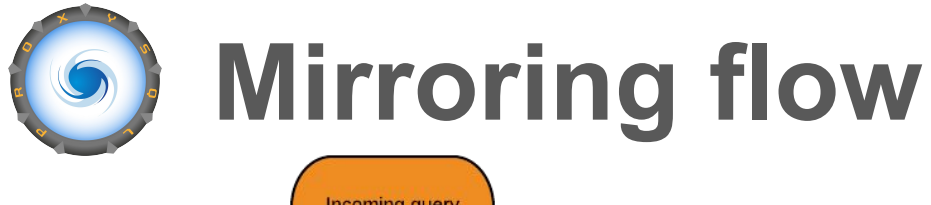

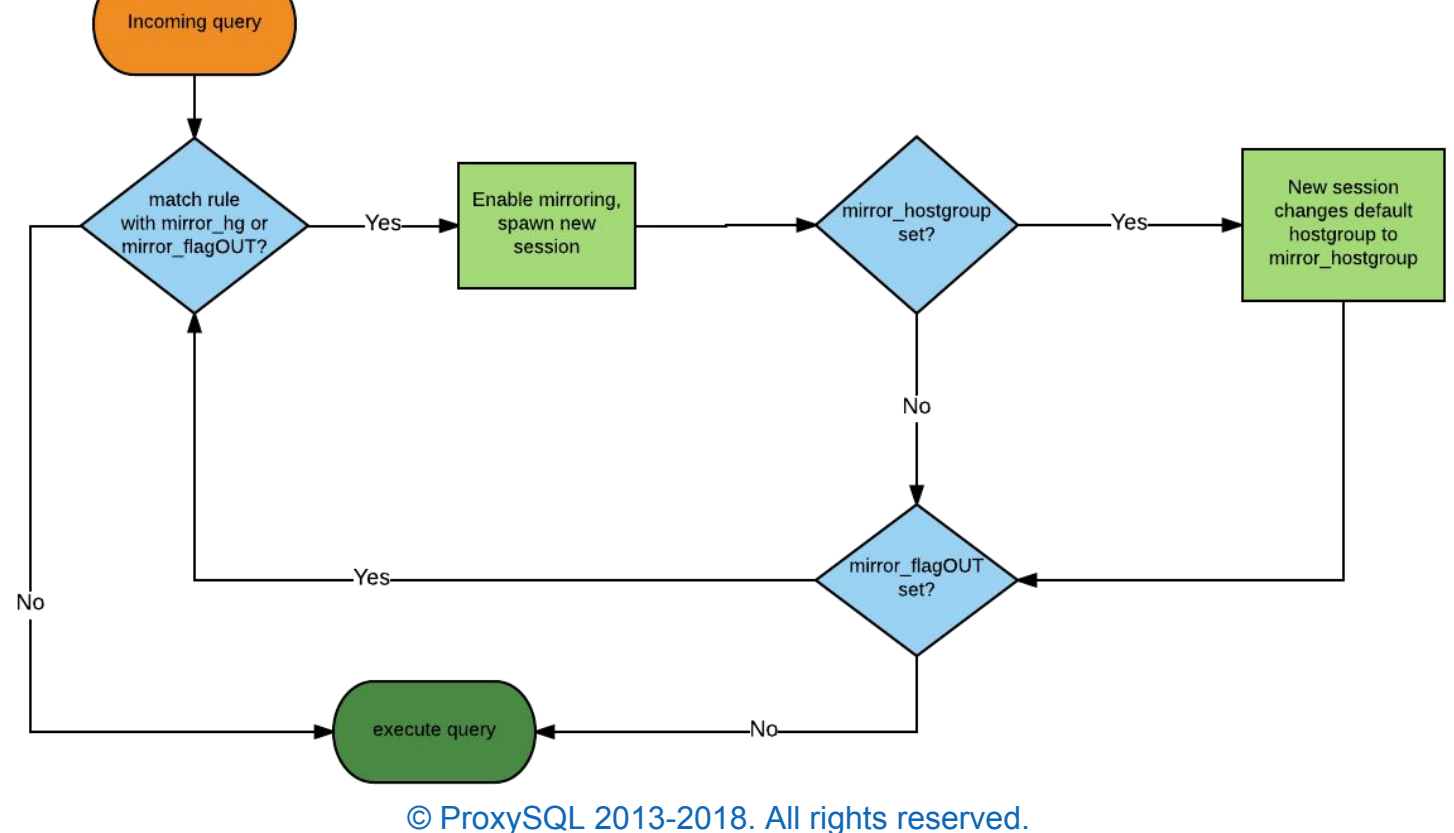

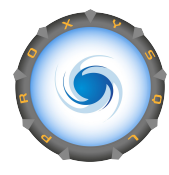

#### **MySQL Query Rule Example**

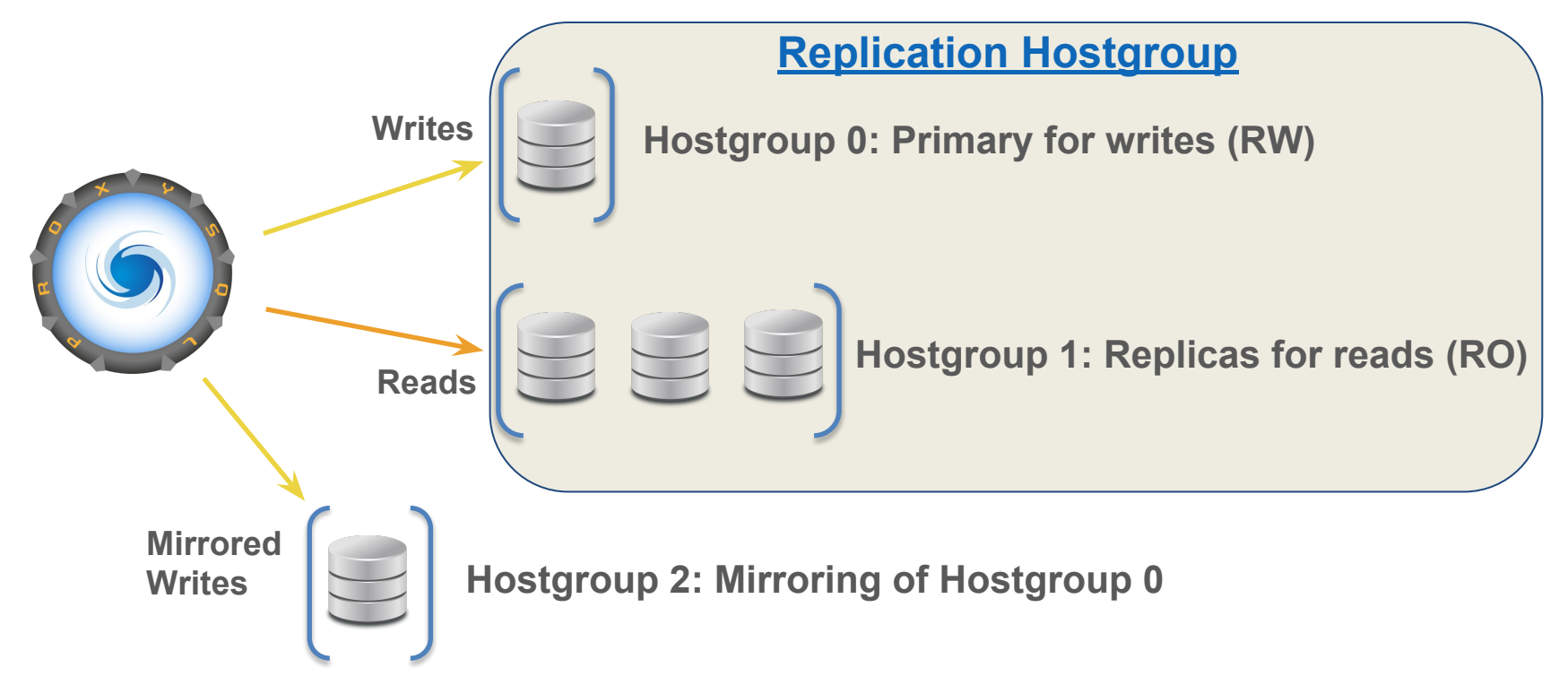

#### **Mirroring Use Cases**

#### **Double Read Traffic on Backends**

Mirroring read traffic against your backends (useful for capacity planning):

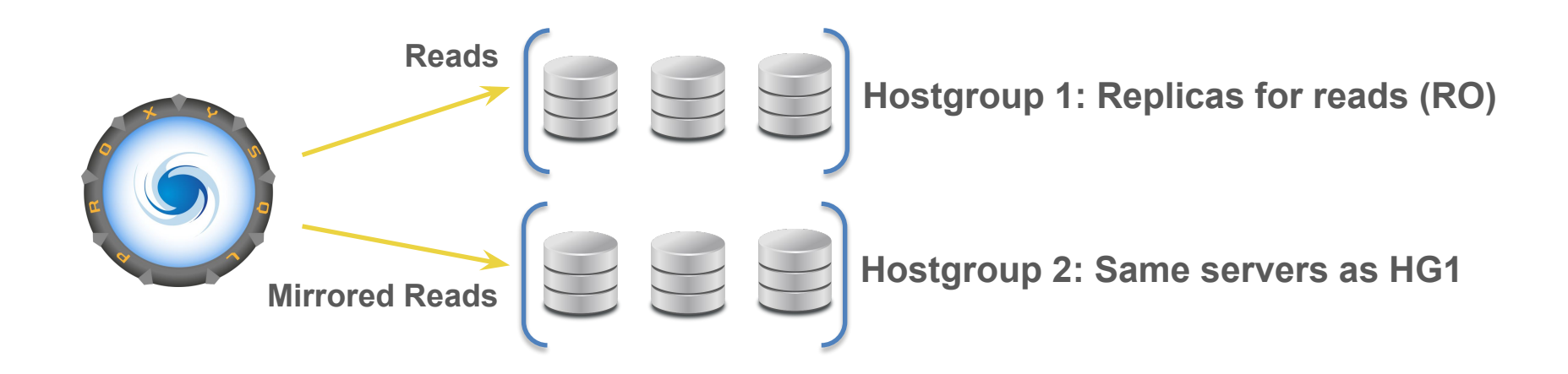

#### **Mirror Reads from one HG to another**

Useful to compare performance of two or more:

- different hardware setup
- different MySQL versions
- different MySQL configuration
- different schema design (different indexes)

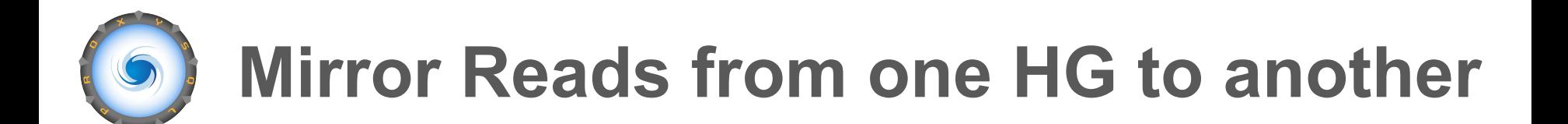

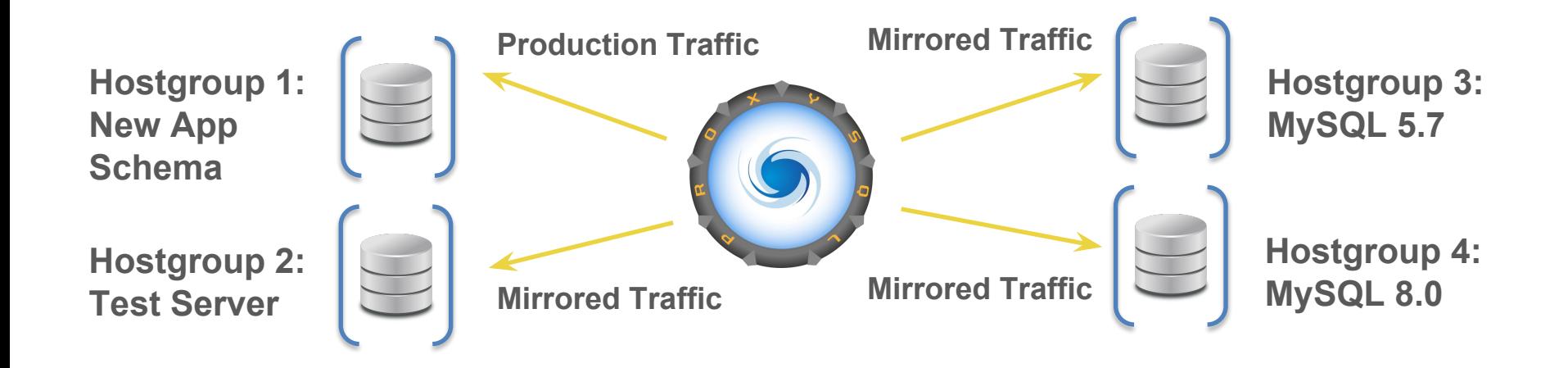

#### **Validate different version of MySQL**

- Compare performance of two or more different MySQL versions
- Identify new keywords
- Identify any other error, for example related to sql\_mode

#### **Testing Query Rewrite**

Before rewriting the original query:

- Create a mirror rule
- Rewrite the query in the mirror session
- Send the query to the same backends using the same or different HGs
- Check for errors

This use is meant to check the correctness (no syntax error) of query rewrite

#### **Query Rewrite and Performance**

The rewritten query can have different performance.

- For example, adding FORCE INDEX
- Statistics are collected in real time, making possible to compare performance.

#### **Warming up InnoDB's Buffer Pool**

- Mirror read traffic (all, or part of it) from one HG to another HG
- Useful after a server was recently started and its buffer pool is cold

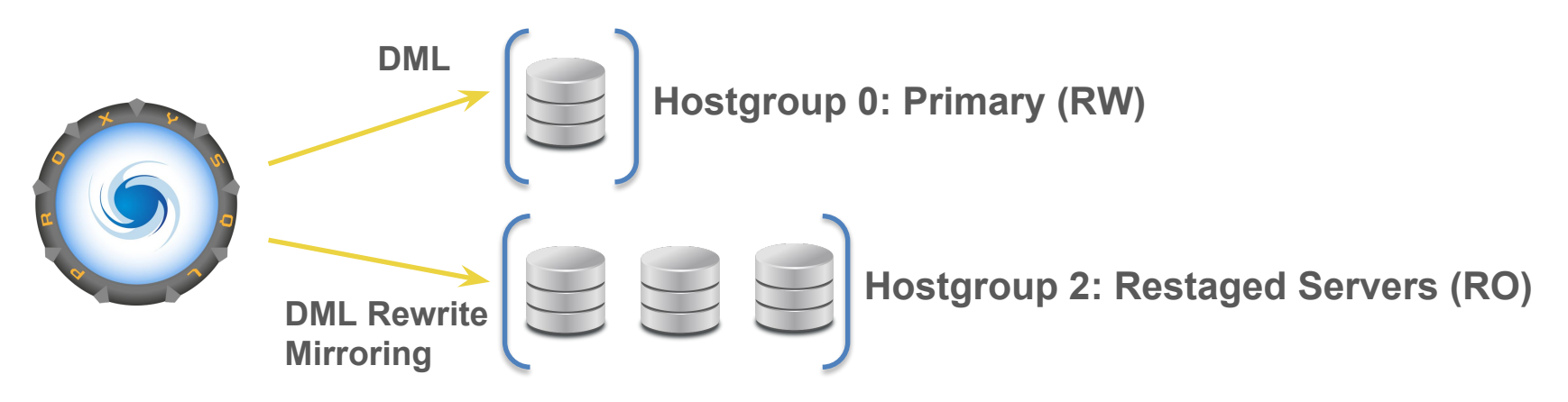

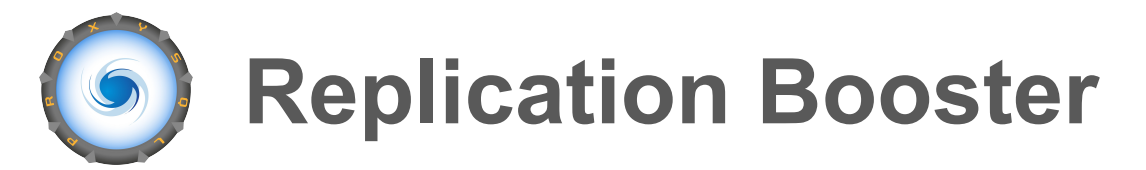

- Create new mirror session for DML statements
- Rewrite the mirrored DML statements into SELECT statements
- Send the SELECT statements to replicas

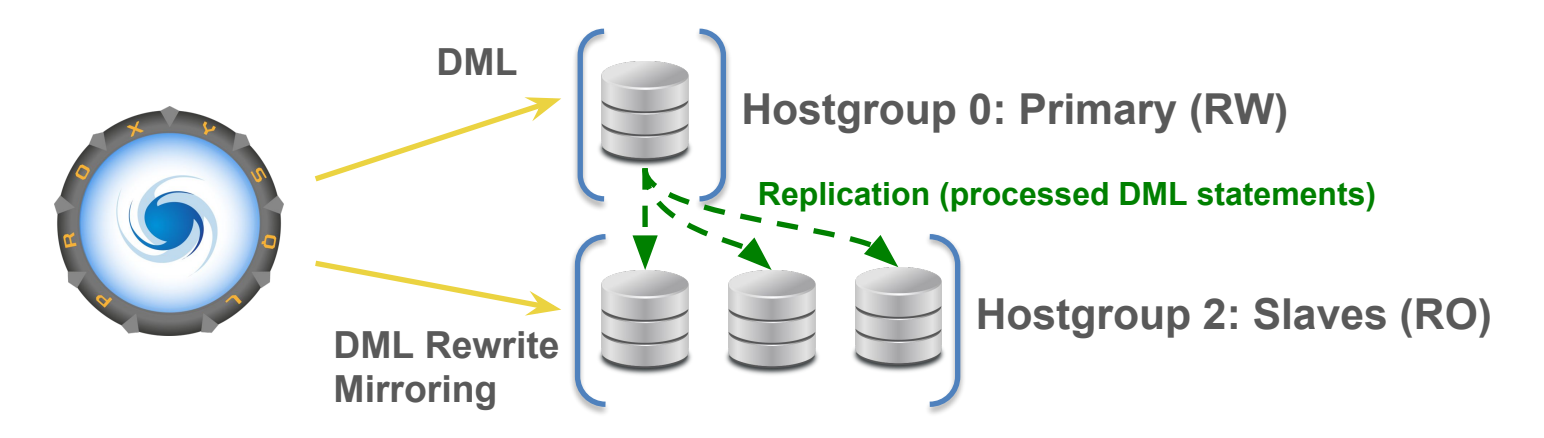

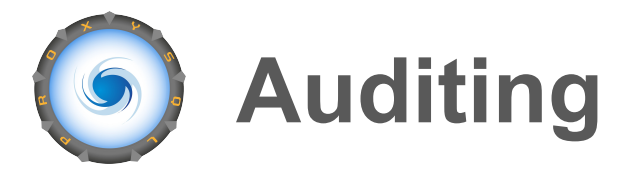

- Create query rules for specific tables which rewrite statements to inserts
- Record activities into a logging table

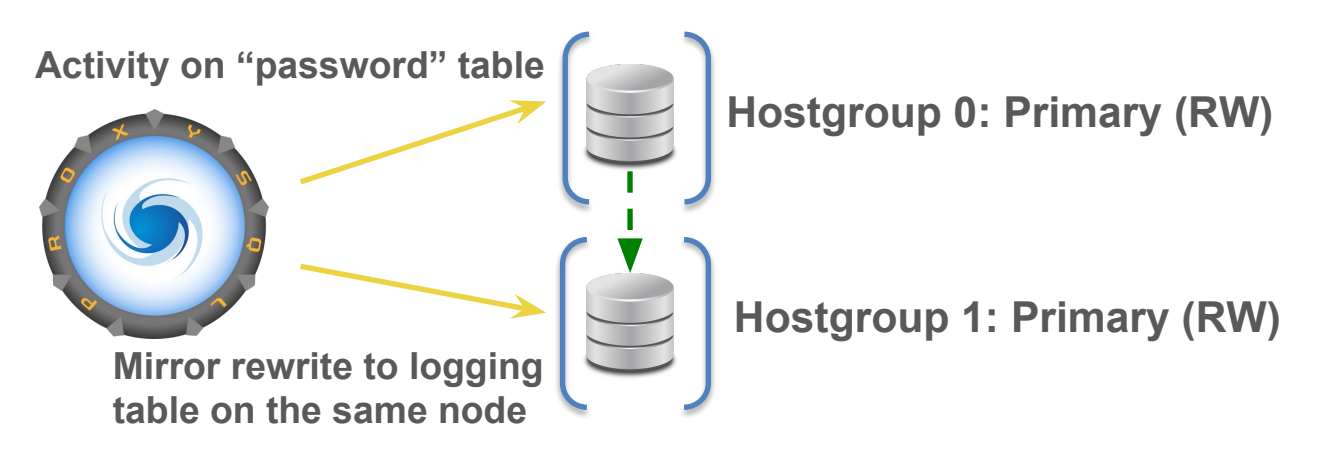

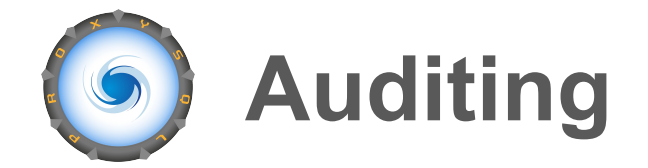

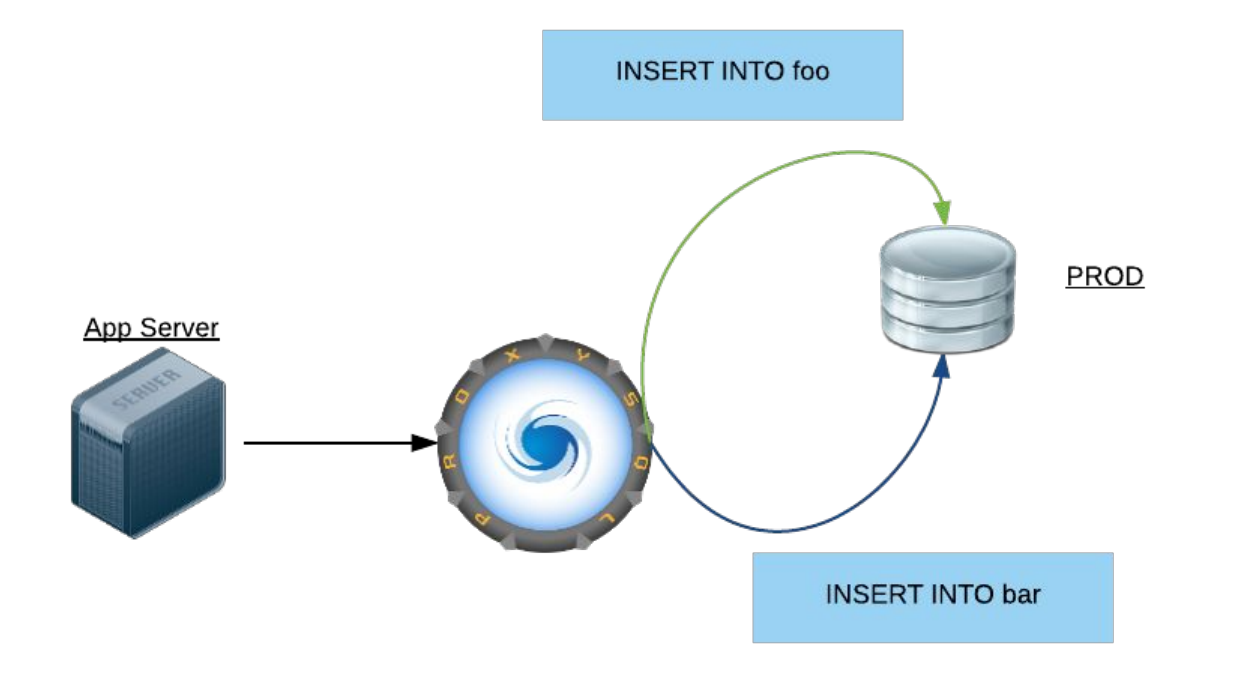

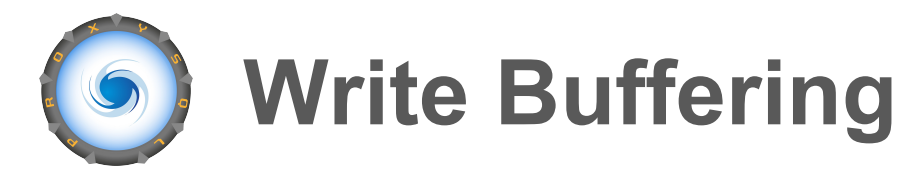

- Useful on WAN setup
- One local client performing a lot of INSERT with low latency
- Mirrored traffic will be queued
- Executed in parallel on a backend with big latency

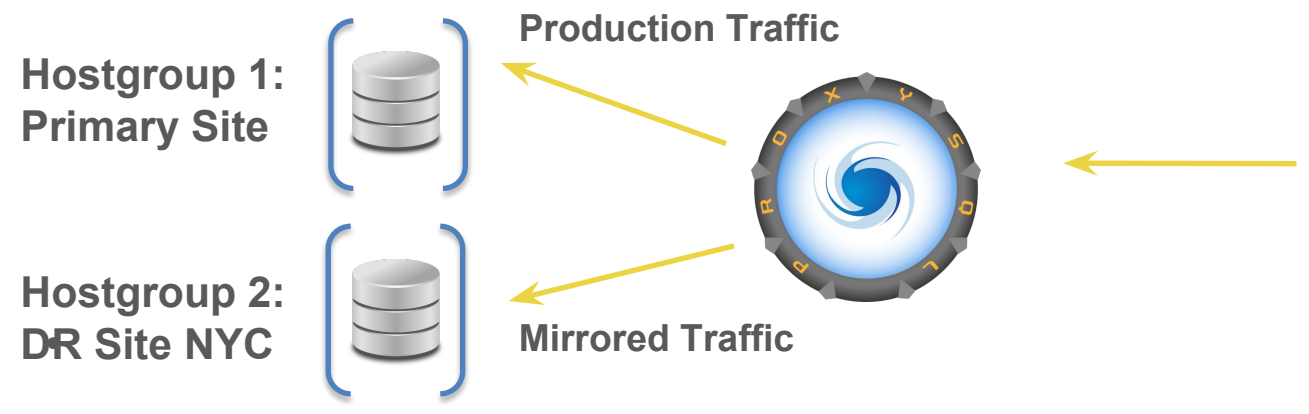

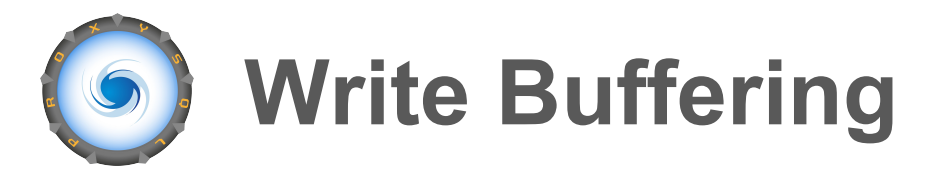

- Useful on WAN setup
- One local client performing a lot of INSERT with low latency
- Mirrored traffic will be queued
- Executed in parallel on a backend with big latency

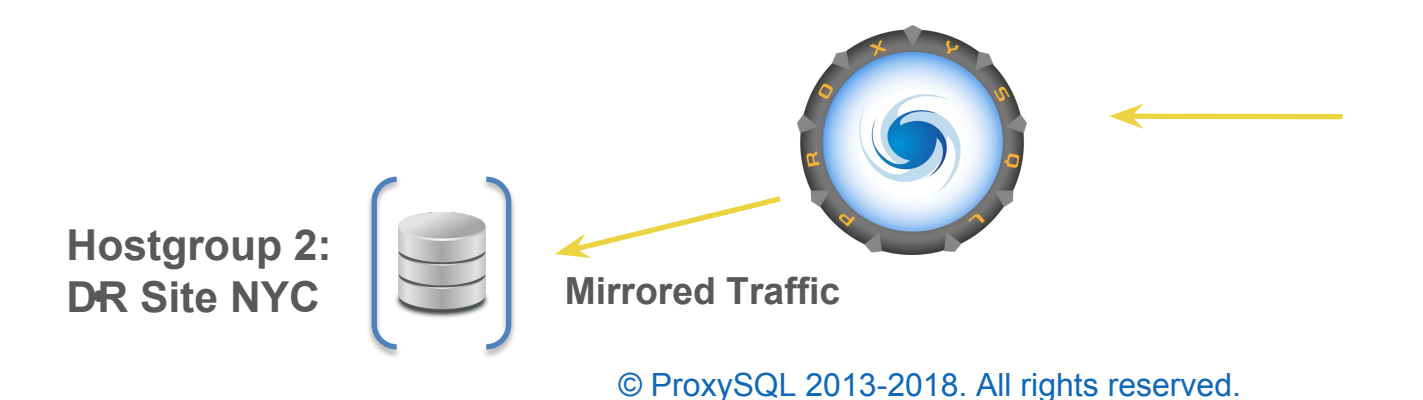

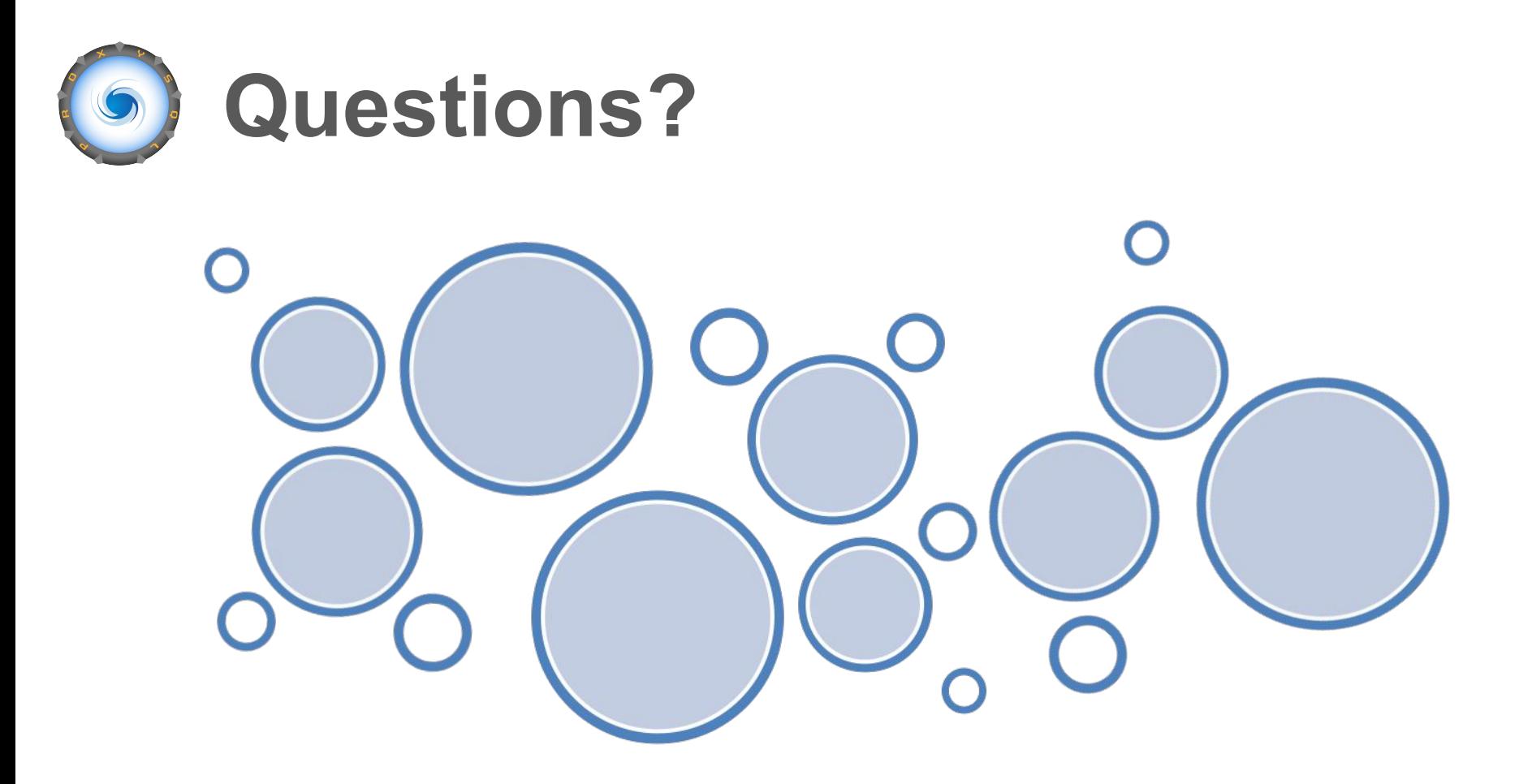